Recueillir, proposer et susciter des activités artistiques

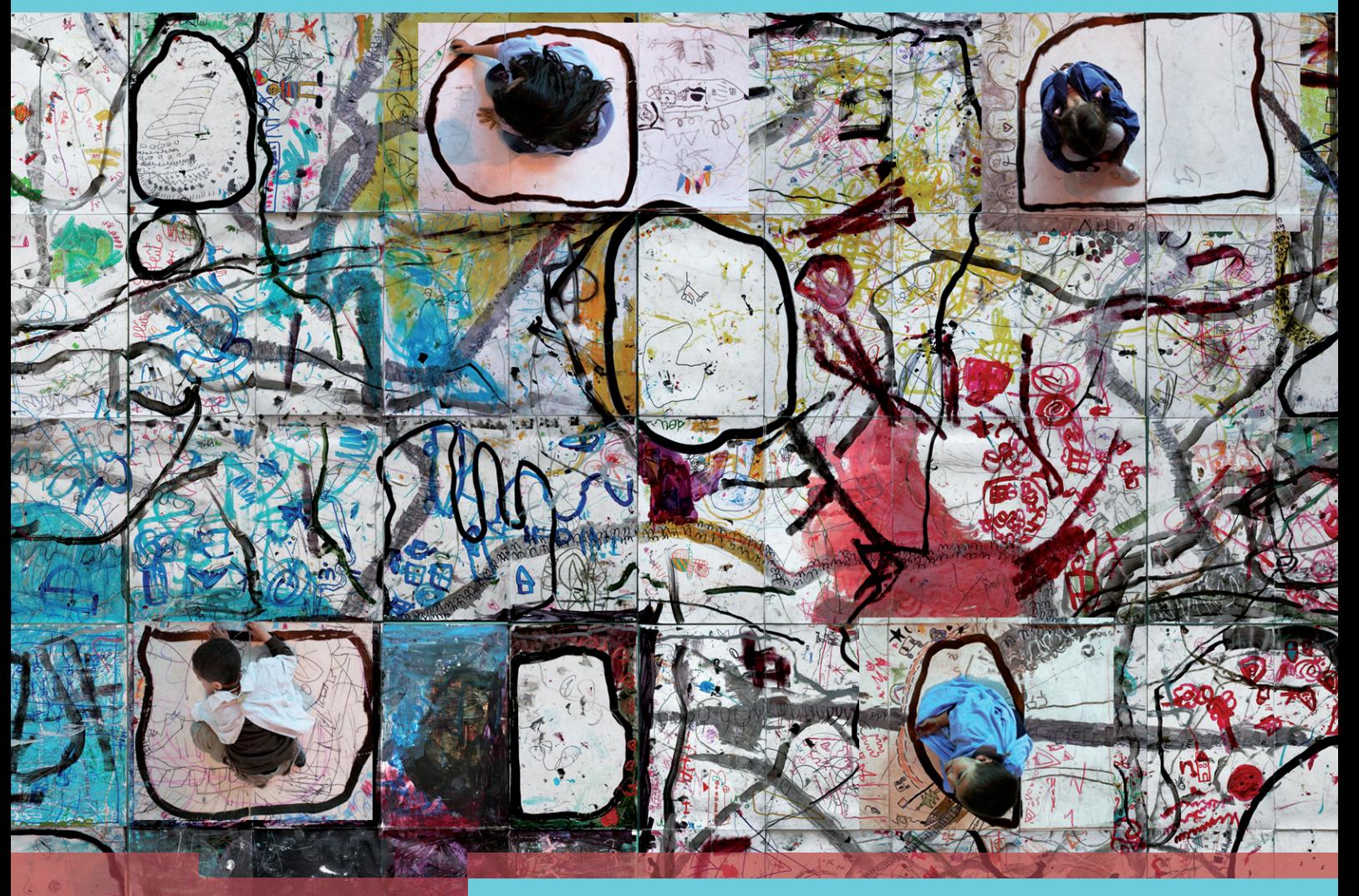

# ARTS VISUELS DANSE &

 Pascale GOUDIN Nicole MORIN

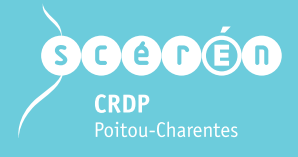

Cycles 1, 2, 3 & Collège

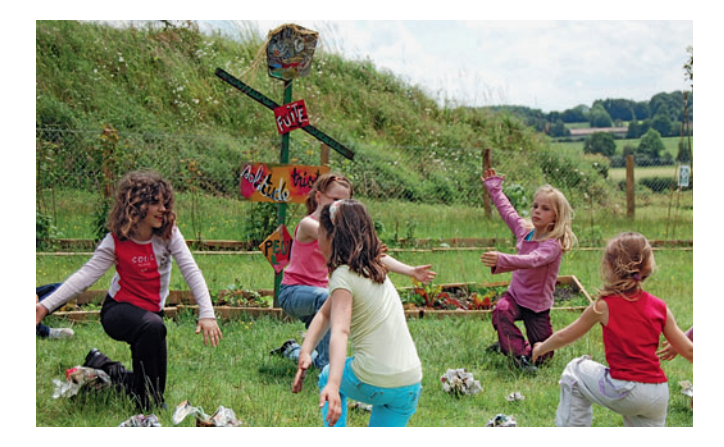

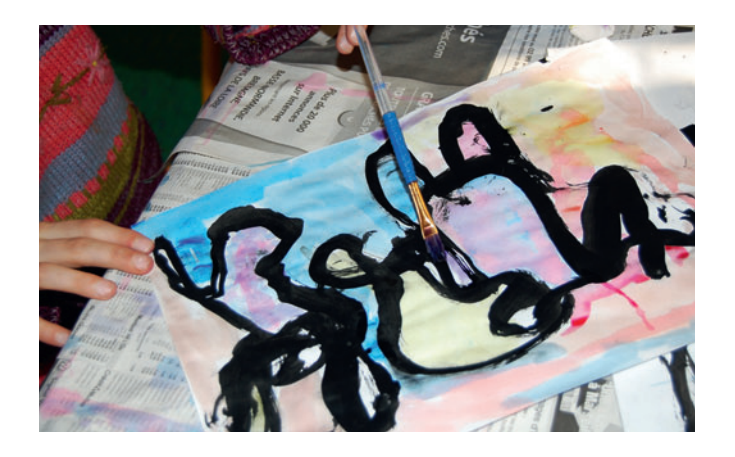

. . . . . . . .

#### **SOMMAIRE**

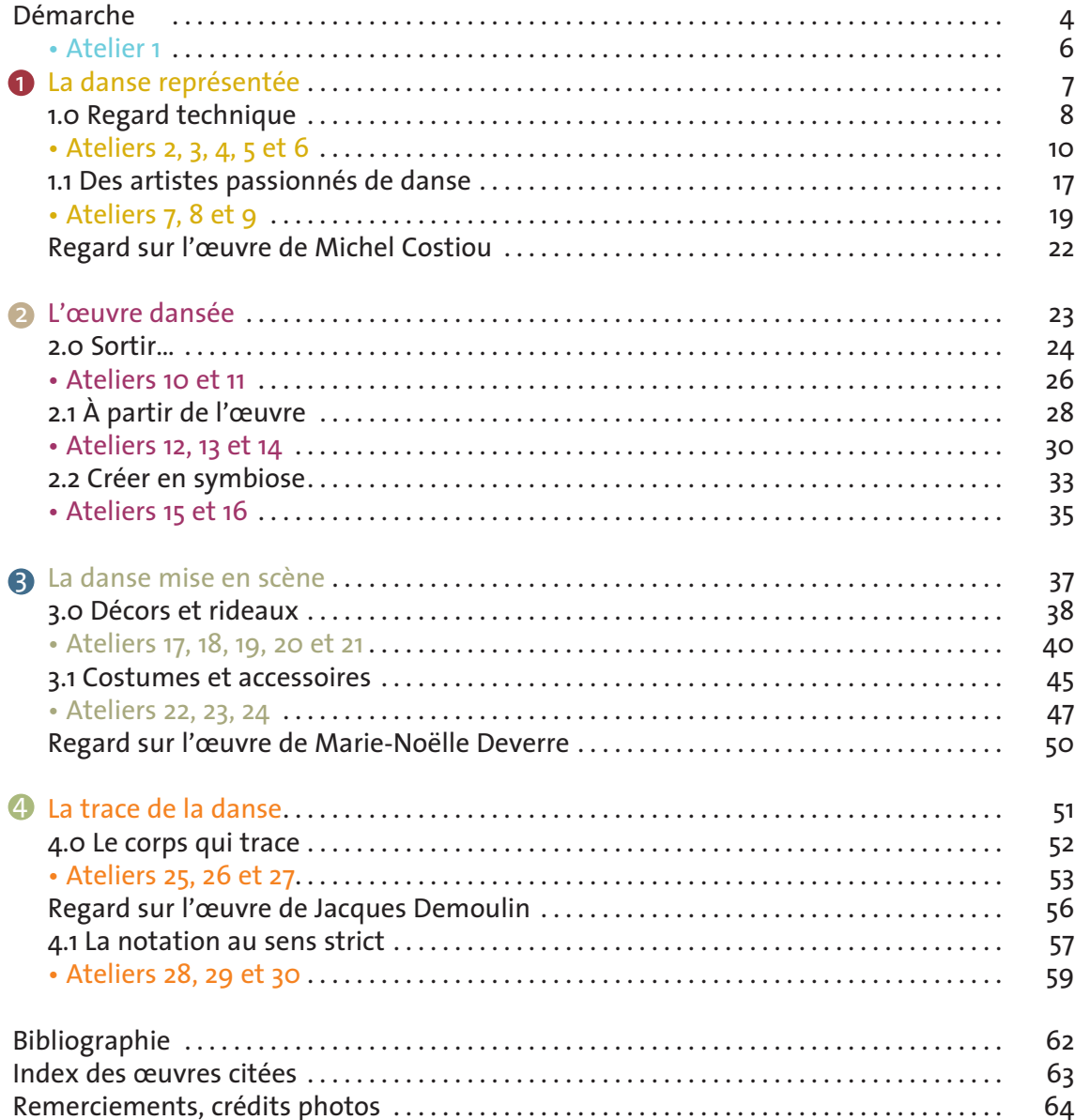

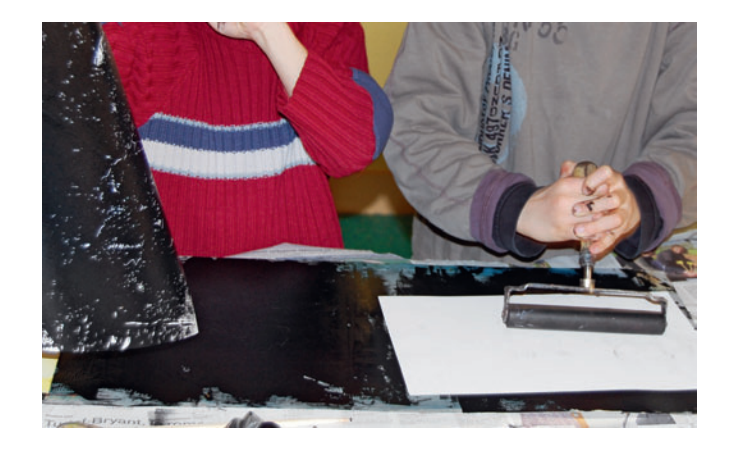

#### LISTE DES ATELIERS

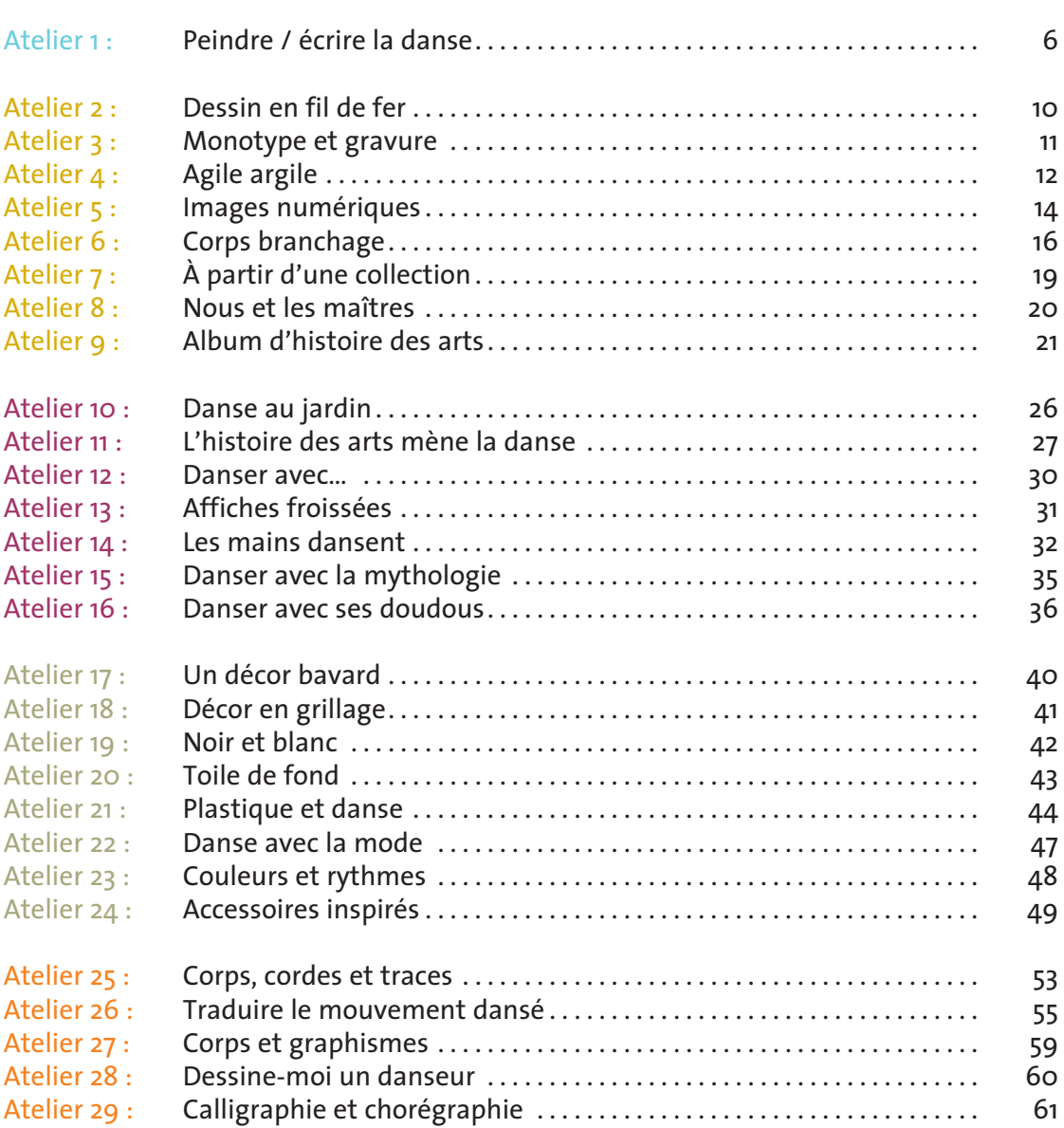

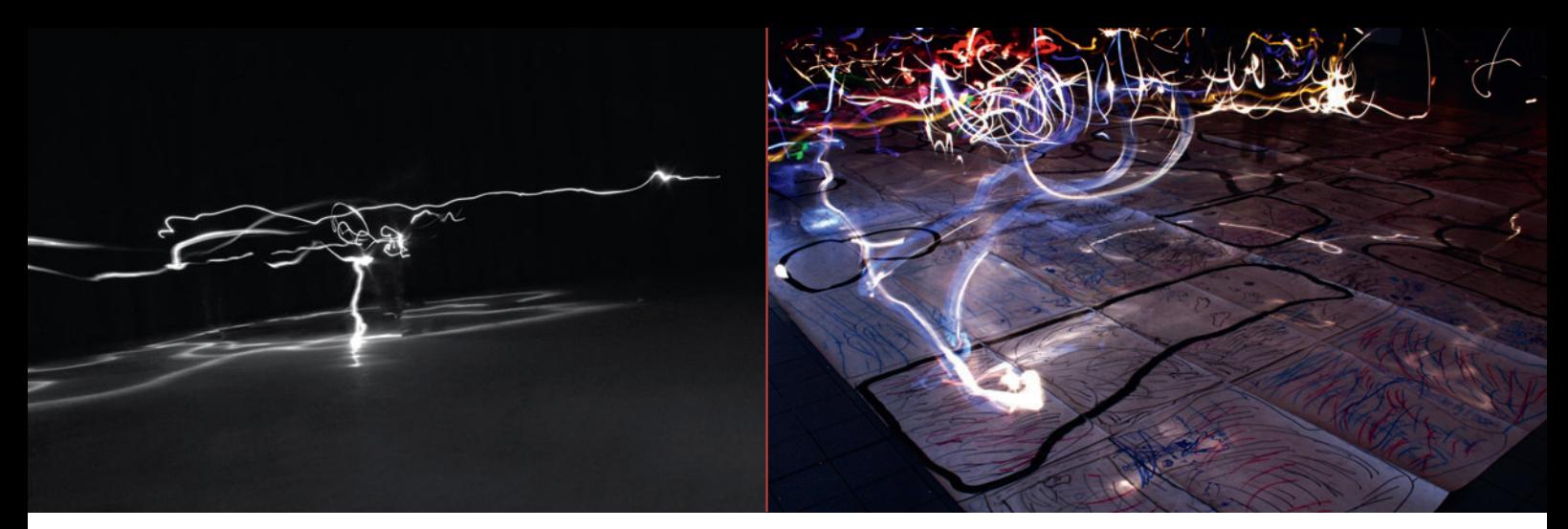

*Le geste, avec la lampe de poche, est à la fois action de tracer et chorégraphie. GS, école maternelle du Claux, Pierrelatte.*

### Démarche

Si les concepts de base des arts visuels et de la danse sont les mêmes – l'espace, le temps, le corps, le mouvement, le geste, le rôle du spectateur, les changements de point de vue, le rapport d'une forme et d'un fond, la recherche d'une écriture personnelle –, ils semblent pourtant différents à première

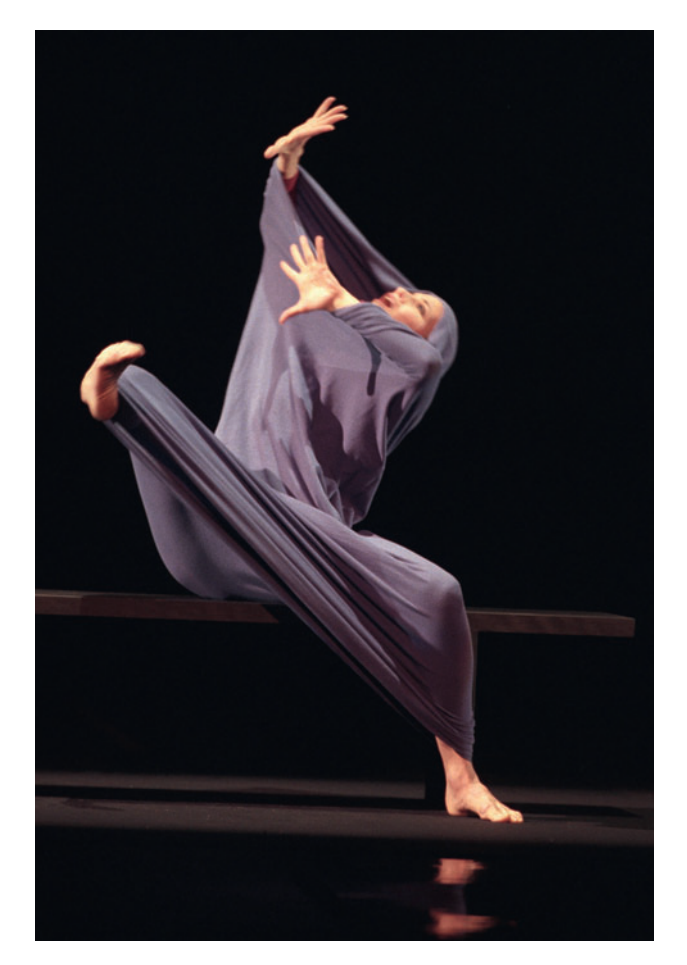

Lamentation*, chorégraphie de Martha Graham avec Fanny Gaida, 1998.*

vue. La danse, éphémère, s'oppose aux arts visuels producteurs d'œuvres le plus souvent pérennes, stables. On assiste rarement plusieurs fois à la représentation d'une pièce dansée. En général on l'aime, on la rejette sur un seul temps de regard, celui du spectacle, alors qu'on peut regarder plusieurs fois une œuvre lors d'une visite, réaliser qu'à chaque fois elle est la même et différente. Au spectacle, on reçoit la danse collectivement, toute la salle est soumise au même rythme ; au musée, on partage le même espace mais chacun est libre de s'y mouvoir, de dérouler le temps à sa façon. L'espace d'une œuvre plastique aussi grande soitelle s'appréhende dans sa totalité d'un seul regard alors que l'espace de la danse se compose au fur et à mesure qu'elle se déroule.

Le principe des arts plastiques en général est de construire un corps, celui de l'œuvre, distinct du corps de l'artiste même s'il en est la projection. Quand sa pièce est présentée le plasticien peut ne pas être là, le danseur est obligatoirement présent puisque c'est son propre corps qui constitue ses matériaux et outils.

Les arts plastiques refusent les distinctions que fait la danse entre interprète et créateur.

Jusqu'au milieu du xxe siècle, s'interroger sur la danse représentée demande à ne pas confondre représentation du mouvement et expression du mouvement même si le corps s'exprime déjà dans le va-et-vient entre le tableau et

le fond de l'atelier que demandent les grands formats, le corps-à-corps avec la sculpture. Depuis les années 1970 les frontières entre les deux arts s'effacent. Actuellement une partie de la création plastique, celle des performances, vaut en tant que processus produit dans l'instant, non en tant qu'objet fini à contempler dans l'éternité.

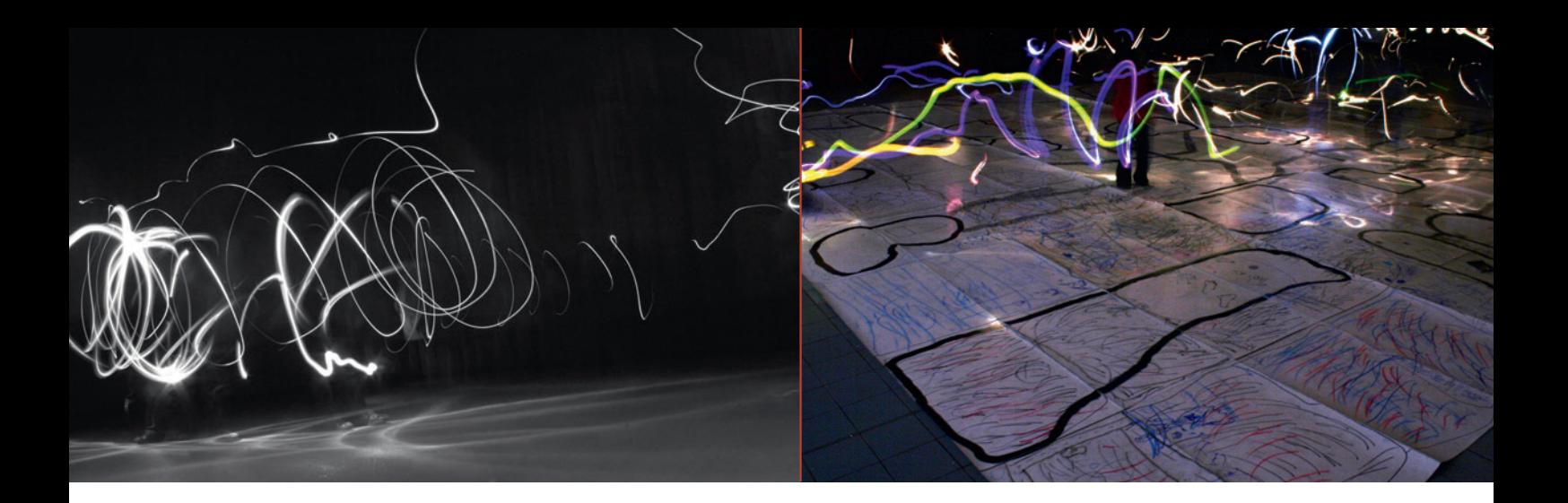

Pour échapper à l'idée que le public considère comme « finie » l'œuvre qu'il découvre, certains chorégraphes actuels intègrent la réflexion des plasticiens et montrent les phases préparatoires. Le processus de création devient œuvre en soi.

S'intéresser à l'œuvre dansée et à la danse mise en scène, ce sera avoir comme objectif de dépasser le collage pour aller vers l'intégration de formes artistiques différentes, repérer certains artistes à la fois danseurs et plasticiens.

La trace de la danse s'interrogera sur le corps comme outil, sur les procédés de notation d'un art de l'éphémère qui se soucie de plus en plus de se constituer un répertoire à disposition des créateurs et interprètes à venir.

En fonction des nouveaux programmes, l'histoire des arts guide notre travail ouvert sur l'acquisition de solides repères culturels. Les œuvres artistiques retenues s'inscrivent dans un large champ temporel, de l'antiquité grécoromaine à l'art contemporain, passent par les périodes classiques et modernes, s'ouvrent à des aires culturelles variées. Il s'agit bien d'histoire des arts. Il y a dans ce pluriel une volonté de mettre en relation tous les arts, d'établir des passages, des correspondances.

Le geste, qu'il soit celui de la main ou celui du corps tout entier est présent tout au long des activités. Il répond à un besoin fondamental, pulsion profonde de tout notre être, à tel point que parfois on ne sait plus s'il relève de la danse ou des arts plastiques.

Le savoir passe par l'expérimentation. C'est en manipulant que l'enfant acquiert des connaissances, qu'il développe la totalité de son être et s'exprime en fonction de sa propre sensibilité. En situation de recherche, de questionnement il développe un esprit créateur. Plusieurs ateliers laissent une place importante aux activités d'expression orale, de lecture, d'expression écrite de textes courts. Notre objectif est d'inscrire l'histoire des arts dans un projet pluridisciplinaire en donnant à l'art une place centrale dans l'acquisition des savoirs fondamentaux. L'outil informatique est présent puisqu'il occupe désormais une place importante dans le domaine des arts.

Les expériences esthétiques proposées aux élèves ne seront toutefois satisfaisantes que si le projet pédagogique prévoit une ouverture sur l'œuvre vraie. La visite au musée et le spectacle de danse de professionnels restent irremplaçables.

*Danse parmi les affiches froissées. CM1/CM2, école de Pervenchères.*

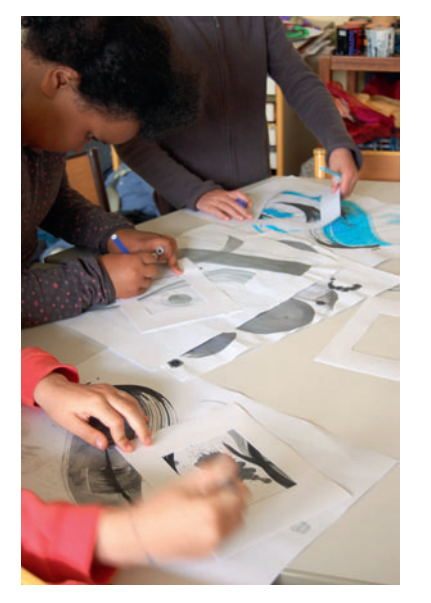

*Traces laissées par le geste en fonction de l'outil utilisé. Classe de CM1, école Montsort, Alençon.* 

« J'écris pour me parcourir. Peindre, composer, écrire : me parcourir. Là est l'aventure d'être en vie. » Henri Michaux

« L'histoire des arts en relation avec les autres enseignements aide les élèves à se situer parmi les productions artistiques de l'humanité. »

Horaires et programmes d'enseignement de l'école primaire. Pratiques artistiques et histoire des arts. *BO* hors série nº 3 du 19 juin 2008, p. 26.

 « Le serpent qui danse : Que j'aime voir, chère indolente De ton corps si beau Comme une étoffe vacillante Miroiter la peau ! » Baudelaire, *Les Fleurs du mal*, éd. du Chêne / Hachette, 2007, p. 219.

#### *ATELIER 1 : PEINDRE, ÉCRIRE LA DANSE*

Cet atelier s'adresse en priorité au cycle 3 et collège. Afin d'établir une véri*table relation entre danse, œuvres littéraires et plastiques, l'atelier commence par une rencontre avec des textes (voir en marge) qui évoquent le mouvement afin de nourrir et d'enrichir l'imaginaire. La plupart des livres cités dans la bibliographie de cet ouvrage permettent de choisir un extrait de prose ou de poésie parlant de la danse.* 

*Suite à cette confrontation, chaque élève choisit un extrait, le lit, s'en imprègne. La pratique plastique peut alors commencer ; le but est d'intégrer ce morceau de texte dans une composition dont le dynamisme répondra à celui du texte. L'atelier propose diverses encres et outils, du plus large*  au plus fin. La consigne est de faire un seul geste afin de laisser une seule *trace sur la feuille. Laisser la possibilité aux enfants de faire de nombreux essais, c'est-à-dire d'utiliser plusieurs supports et de conserver le meilleur.*  L'expérimentation se poursuit en combinant deux gestes. On affiche, on *observe les résultats, on parle de rythme, de mouvement.*

*On propose alors à chaque élève d'isoler, à l'aide d'un cache, le morceau de sa production qui lui semble le plus riche, le plus dynamique. Il matérialise cet espace en traçant le contour avec un crayon à papier et cherche à le mettre en valeur en calligraphiant la phrase qu'il avait choisie lors de l'imprégnation littéraire. Cet écrit peut se situer à l'intérieur ou à l'extérieur du cadre. Les séances suivantes compléteront cette composition en permettant quelques ajouts de collages de papier couleur, de lettres typographiques, de calque destinés à accentuer l'idée de mouvement.*

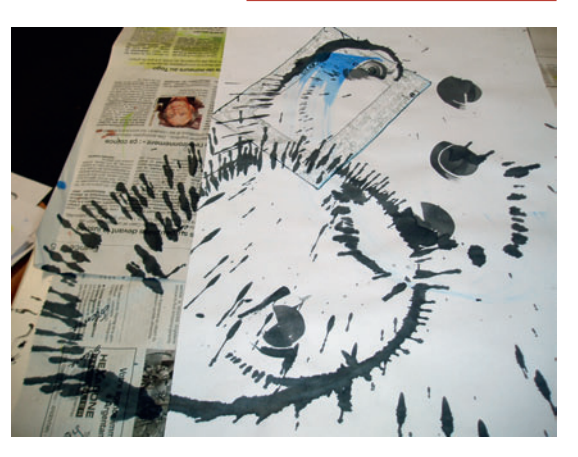

*Avec un cache, on isole une partie intéressante de la production. IUFM d'Alençon.*

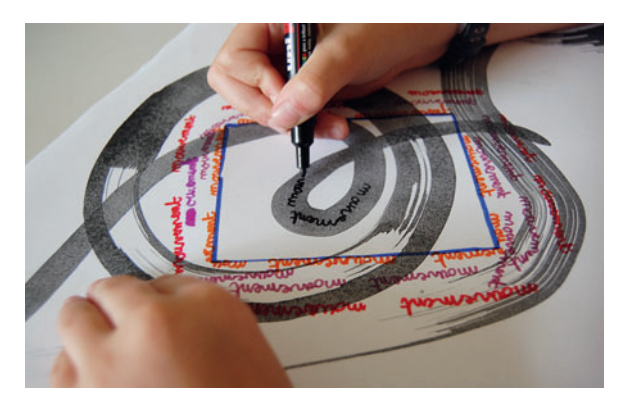

*Les phrases ou mots sont écrits afin d'enrichir la composition. Classe de CM1, école Montsort, Alençon.*

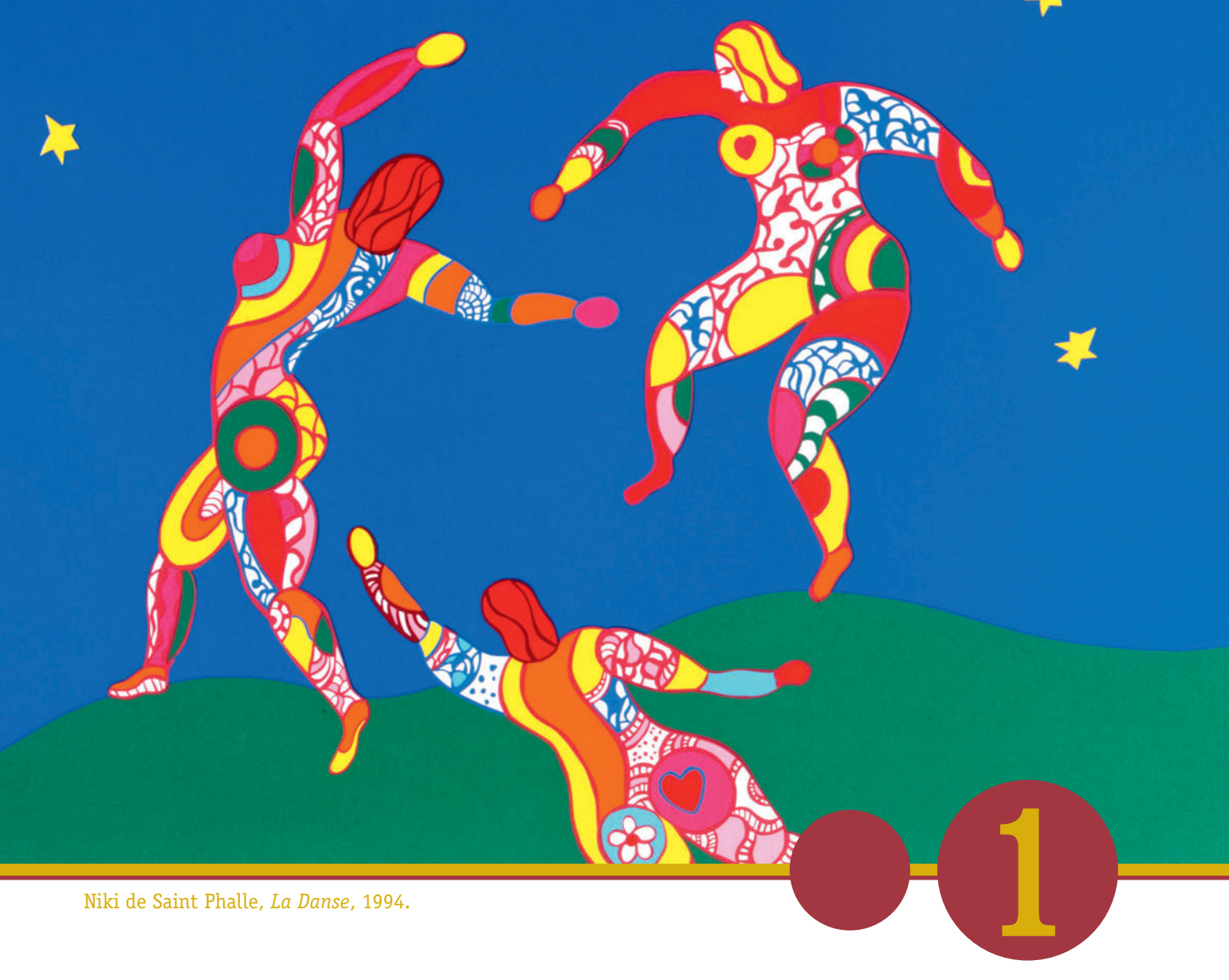

Niki de Saint Phalle, *La Danse*, 1994.

# LA DANSE **REPRÉSENTÉE**

# 1 0 Regard technique

*Giovanni Battista Tiepolo,*  Une danse dans le village, *XVIIIe siècle.*

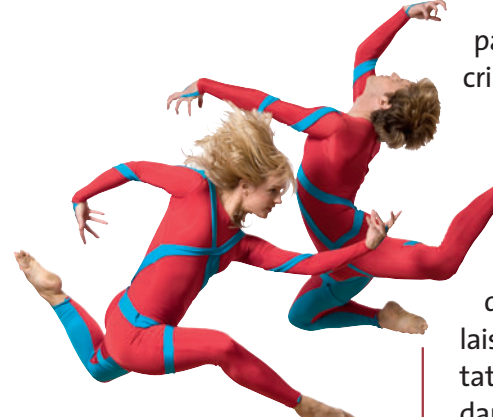

*Loïs Greenfield,* Amy Marshall Dance Company*, 2005.*

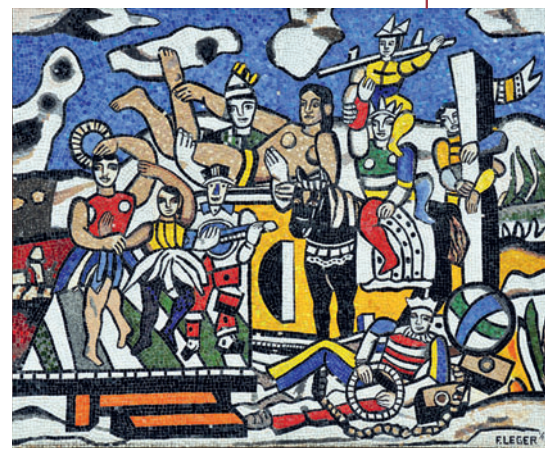

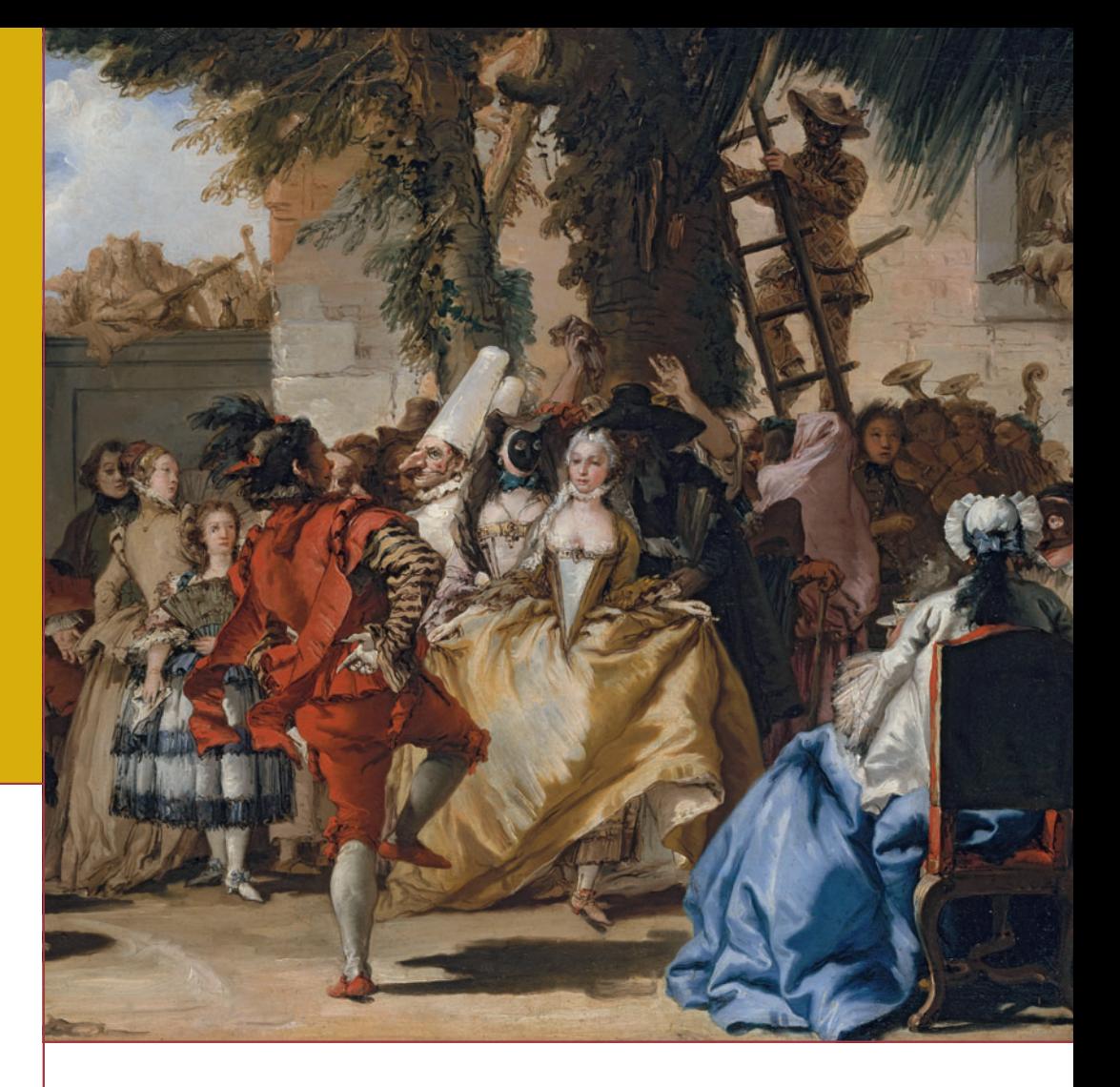

Danser c'est inscrire son corps dans l'espace comme un trait sur une page. Dans « chorégraphie » il y a « graphie ». Dessiner la danse c'est inscrire le trait dans le prolongement du mouvement. De nombreux dessins, gravures, peintures, sculptures, photos de danseurs sur scène, en répétition, à l'étude donnent à travers les siècles une image figée mais cependant évocatrice de l'expression, de sa dimension politique, sociale.

Ne pas confondre représentation posée des danseurs et expression de l'énergie de la danse. Un dessin d'après un modèle en mouvement ne laisse pas le temps de préméditer la composition ni l'esthétique des résultats. Le geste est lieu d'émotion, de pulsion, de rapidité. Pour le sculpteur les danseurs sont de véritables sculptures en mouvement.

Au xvile siècle le ballet-pantomime est une pièce sans paroles à sujets pastoraux, mythologiques, romantiques dont l'action dramatique est explicitée aux spectateurs par le geste dansé.

> En 1909, *Le Manifeste du futurisme* s'intéresse à la représentation du mouvement.

La Grande Parade*,* premier état*, mosaïque réalisée par l'Atelier Heidi Melano (1984- 1993), d'après Fernand Léger.*

Fixer sur pellicule le mouvement dansé dans une image dynamique est un pari que tentent de relever les photographes dès le début de cet art. Dans la deuxième moitié du XIXe siècle, grâce à un dispositif de plusieurs appareils, Edward Muybridge obtient des séries d'instantanés photographiques décomposant les mouvements d'une danseuse au voile.

Étienne Jules Marey avec un seul appareil obtient une photographie séquentielle du mouvement ; il invente la chronophotographie. La photographie, les recherches menées sur le mouvement intéressent peintres et sculpteurs.

Degas s'en sert comme point de départ de ses tableaux. Les photographes sont arrêtés par la lenteur des émulsions, la difficulté de mise au point manuelle de sujets en mouvement rapide non linéaire. La photo, considérée à cette époque comme reflet de la réalité, n'accepte pas le flou dû à ces difficultés. Les danseurs miment en studio leurs attitudes scéniques. Parfois maintenus par des câbles, ils doivent tenir la pose si longtemps, au prix de telles douleurs qu'ils ne peuvent avoir l'air détendus. Quelques photographes mènent pourtant des expériences dès le début du xx<sup>e</sup> siècle pour saisir le mouvement de la danse. Le saut de Nijinski dans la *Danse siamoise* en 1910 représente un tour de force. En 1915 Arturo Baraglia parvient à

photographier une danseuse sur scène. L'image est lourdement retouchée mais le mouvement est là.

En 1960 le photographe Gjon Mili montre à Picasso le cliché d'une patineuse bondissant dans l'obscurité avec de petites ampoules à l'extrémité de ses patins. Le procédé retranscrit parfaitement le mouvement sur une seule image. Impressionné, Picasso se fait photographier dans l'obscurité avec un crayon lumineux. Il dessine dans l'air, comme dans une sphère, sa gestuelle explose dans toutes les directions\*.

La photographe Loïs Greenfield montre des corps renversés, contorsionnés, flottant dans les airs sans effets de flou, sans tricherie numérique. Ses photos sont des créations qu'elle dirige dans son studio. Elle utilise le format carré, élimine la notion de haut et de bas, saisit l'envol et l'apesanteur. Elle dit qu'elle photographie « l'esprit de la danse ».

*Edgar Degas,* Danse espagnole*, première étude, 1883.*

#### *Pierre Paul Prud'hon*, *1758-1823,* La Danseuse au triangle*.*

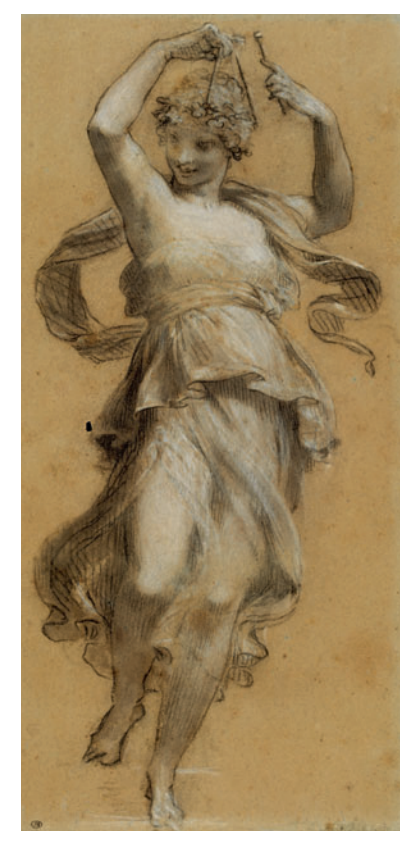

\* Nathalie Barbier, Florent Maubert, « Si, si… Picasso dansait ! », *in* « Sous le pinceau la danse », *Danser,* n° 227, déc. 2003, p. 22-25.

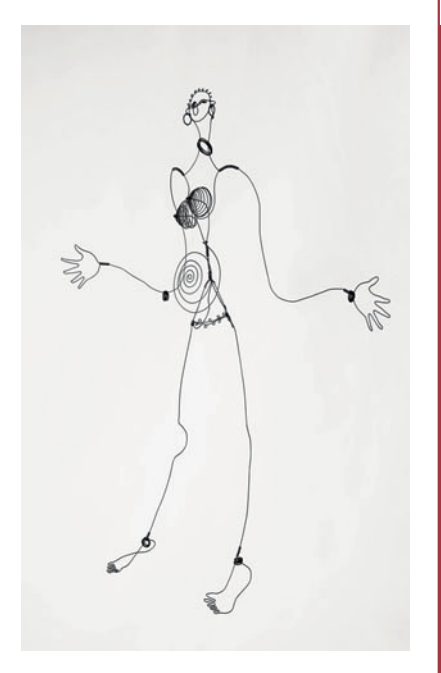

*Alexander Calder,* Joséphine Baker IV*, vers 1928, Paris.*

#### *ATELIER 2 : DESSIN EN FIL DE FER*

*Selon l'âge des enfants et les objectifs visés, il est possible de partir d'un tracé au trait sur papier ou de « dessiner dans l'espace » directement avec le fi l de fer.*

*La consigne est de réaliser la silhouette en utilisant le moins de morceaux de fi l de fer possible (voire un seul).*

*Le résultat peut être suspendu, devenir un mobile. On peut également se servir de la silhouette obtenue pour faire un travail d'ombres portées puis de photos.*

Pour continuer le travail, la production en fil de fer a été placée sur un *fond cartonné recouvert de collages divers : photocopies de partitions de musique aquarellées, traces de pastels, ajout des contours de la silhouette déchirée dans un papier de couleur.* 

Veiller à bien choisir le type de fil de fer : suffisamment souple pour se *tordre sans outil et rigide pour conserver la forme souhaitée. Par exemple,*  pour des enfants de cycle 2, le fil nº 2 (0,7 mm) est correct. On peut égale*ment utiliser du fi l électrique mais il est gainé de plastique et les productions seront donc colorées.*

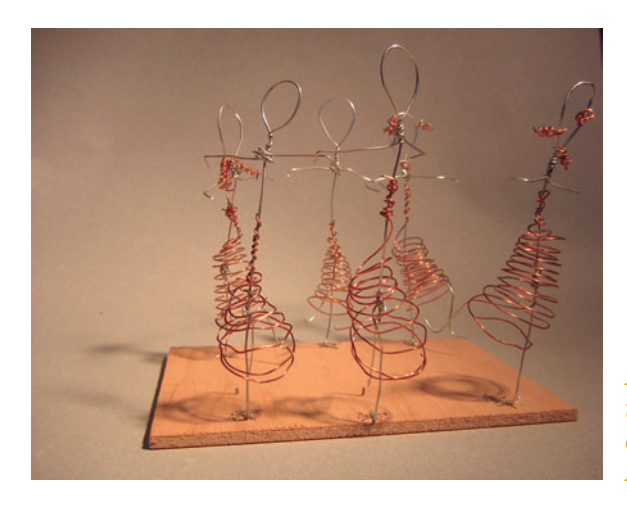

*Plusieurs productions individuelles regroupées en ballet. PE, IUFM Basse-Normandie, Alençon.*

« La qualité de la présentation du travail, l'attention portée à la maîtrise du geste […] sont l'objet d'une vigilance constante. » Horaires et programmes d'enseignement de l'école primaire. Cycle des apprentissages fondamentaux. *BO* hors série n° 3 du 19 juin 2008, p. 17.

« Proposer des procédures simples mais combinées (recouvrement, tracés, collages/montages. » Horaires et programmes d'enseignement de l'école primaire. Pratiques artistiques et histoire des arts du CP et CE. *BO* hors série n° 3 du 19 juin 2008, p. 19.

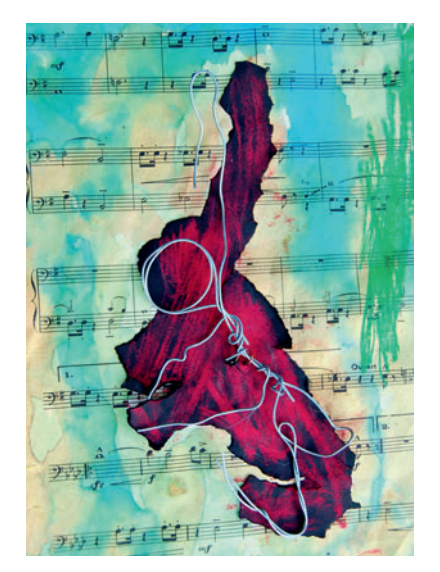

*Danseur en fil de fer installé sur fond coloré. CP, école de Montsort, Alençon.*

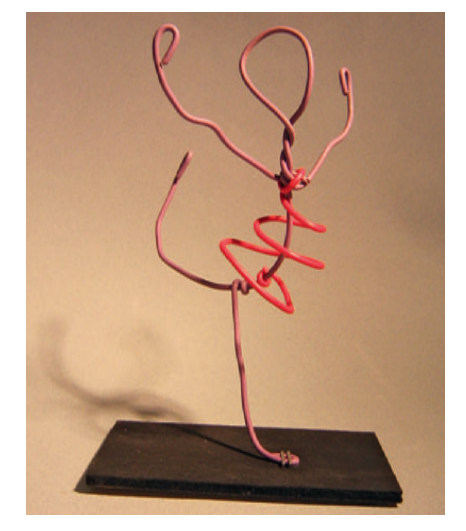

*Fil électrique qui permet un apport de couleur et se manipule plus facilement que le fil de fer non gainé. PE2, IUFM Basse-Normandie, Alençon.*

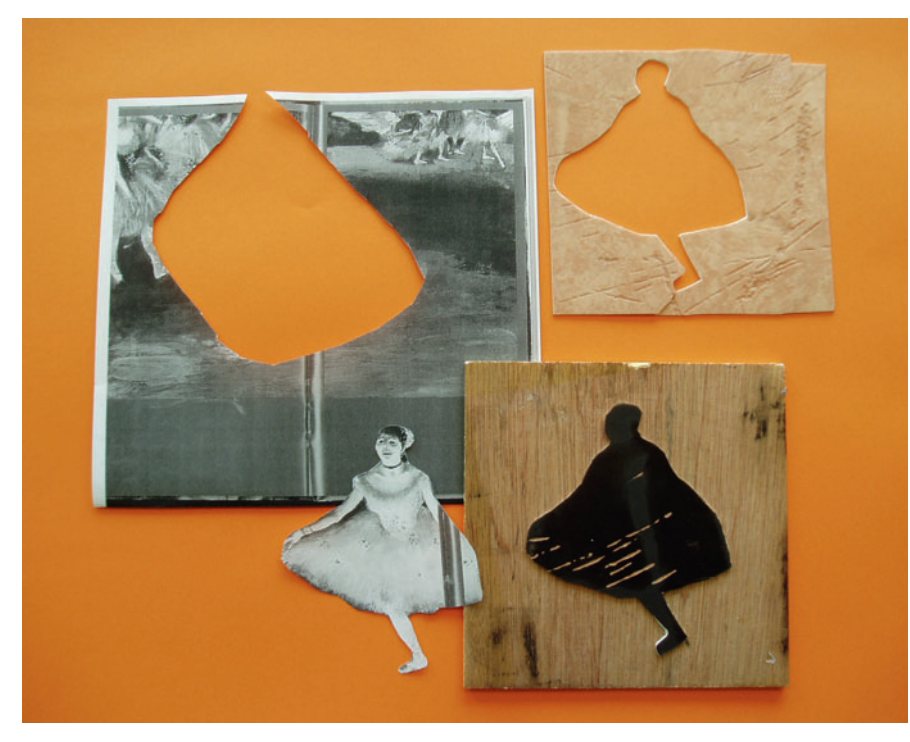

*Réalisation d'une plaque en relief avec du linoléum adhésif (dalle de sol). Le négatif peut être utilisé comme pochoir. PE1, IUFM Basse-Normandie, Alençon. Trace laissée après passage* 

#### *ATELIER 3 : MONOTYPE ET GRAVURE*

*Si le monotype ne permet qu'un seul exemplaire, la technique de la gravure permet le tirage de multiples mais nécessite généralement une presse. En classe, de nombreux dérivés apportent des réponses satisfaisantes. Selon qu'il s'agira de gravure en creux ou en relief, l'effet obtenu sera très différent.*

*– Dans le Styrodur*\**, on grave, on évide et on obtient un relief qui peut être encré au rouleau, puis imprimé facilement. Cette technique permet aux enfants de comprendre le principe de la linogravure et de la lithogravure, souvent utilisées pour l'impression d'illustrations.*

*– Dans une plaque de Rhodoïd*\*\**, la gravure se fera avec une pointe sèche (un simple clou peut convenir). L'encrage se fait alors avec un chiffon afin de bien faire rentrer l'encre dans les creux obtenus. L'excès d'encre est essuyé avant l'impression qui se fait sur papier mouillé.*

*La trace du motif peut également être grattée sur une plaque encrée au rouleau ou obtenue avec un fi l auquel on donne une forme de danseur.*

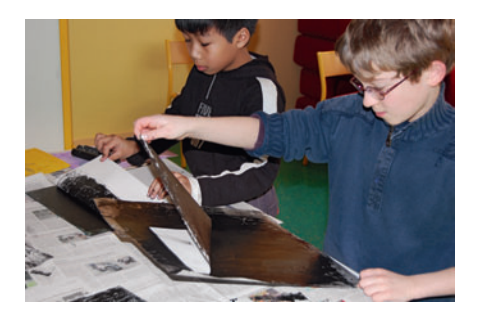

*Réalisation de monotypes. CM1, école Montsort, Alençon.*

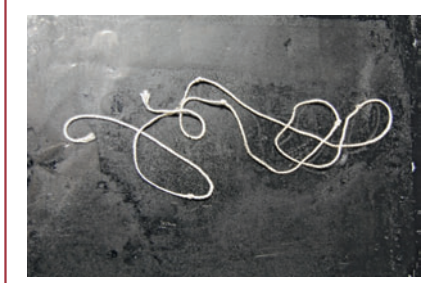

*Recherche de mouvement avec un fil. CM1, école Montsort, Alençon.*

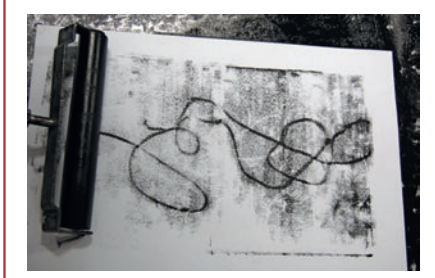

*du rouleau encré sur la feuille blanche. Réalisation de monotypes. CM1, école Montsort, Alençon.*

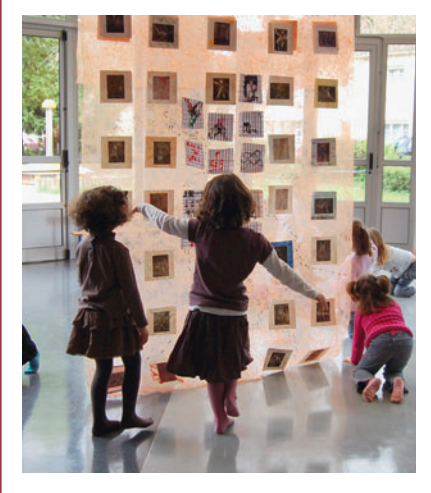

*Danse avec les panneaux faits de gravures (atelier de Vincent Rougier). MS, GS, école maternelle Jeanne-Géraud, Alençon.*

\* Mousse de polystyrène rigide, matériau dense vendu comme isolant qui se travaille très aisément (couteau à bout rond, gouge, râpe, gros clou et même crayon). \*\* De type rhénalon, matériau vendu pour la gravure dans les magasins pour beauxarts.

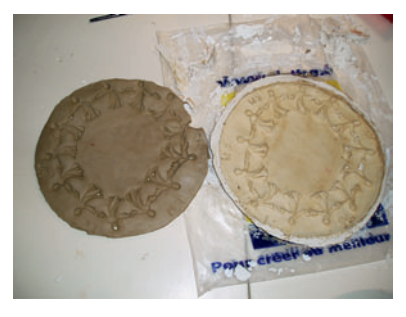

*Empreinte dans la terre d'une figurine (fève) et moulage en plâtre. PE2, IUFM d'Alençon.*

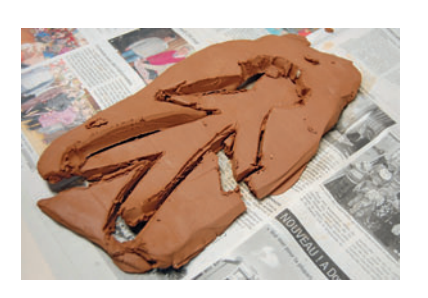

*Découpe d'une silhouette en terre. École maternelle Masson, GS.*

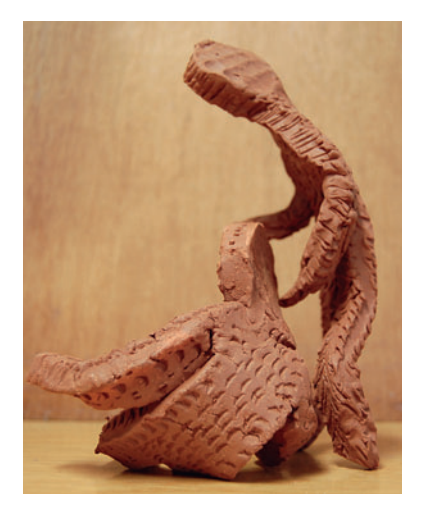

*Mise en position de danseurs des personnages obtenus. PE2, IUFM d'Alençon.*

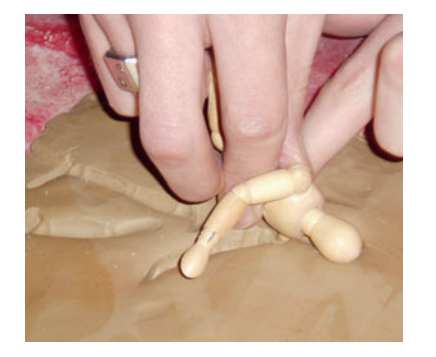

*Donner du mouvement à une empreinte. PE2, IUFM d'Alençon.*

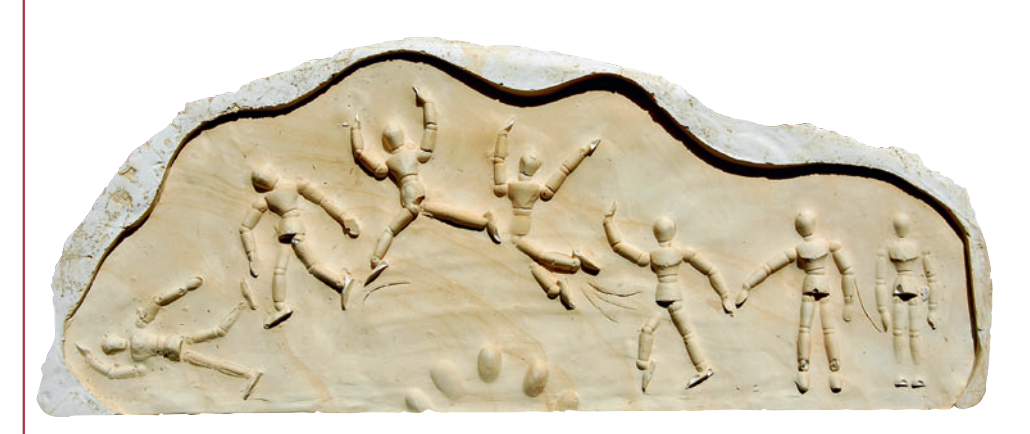

*Moulage en plâtre d'une plaque de terre dans laquelle des empreintes d'un mannequin de bois ont été faites pour donner une impression de mouvement. Lors du coulage du plâtre, la base a été limitée par un tasseau alors que le haut reproduit les ondulations qu'avait la plaque de terre. PE2, IUFM d'Alençon.*

#### *ATELIER 4 : AGILE ARGILE*

#### **1 - Des bonshommes qui dansent**

*Ces « bonshommes qui dansent » réalisés en terre pourront être mis en situation dans une maquette réalisée à cette intention. Le tout peut devenir le point de départ d'un travail en danse où il s'agira de reprendre les positions des personnages et de créer le décor grandeur nature. Sculpter dans l'argile nécessite une expérimentation qui prend du temps. Une approche spontanée du matériau est indispensable, les consignes et techniques viennent dans un deuxième temps. On se confronte d'abord au matériau, on laisse des traces et empreintes sur la terre. Des formes naissent et, peu à peu, on fait émerger des silhouettes de personnages auxquelles on donne des attitudes diverses. Les réalisations individuelles*  sont regroupées afin de créer des tableaux de danse.

#### **2 - Bas-relief**

*Qu'est-ce qu'un bas-relief ? On commence la séquence par un tri d'images. Regroupés par 2 ou 3, les élèves disposent du même corpus d'une vingtaine d'images représentant les différents types de sculptures : bas-relief, hautrelief, ronde-bosse, choisies dans toutes les époques. La représentation en 2D peut poser des problèmes et faire douter des élèves. La notion d'échelle, comme pour toute reproduction, est parfois difficile à percevoir. Cette classifi cation permet de lancer une discussion et fait prendre conscience des larges applications de la sculpture dans l'histoire des arts. Quel que soit le type de tri retenu, l'aspect technique intervient très vite : outils, matériaux, procédés.*

*On forme une ronde en s'allongeant sur le sol. CE2, Pervenchères.*

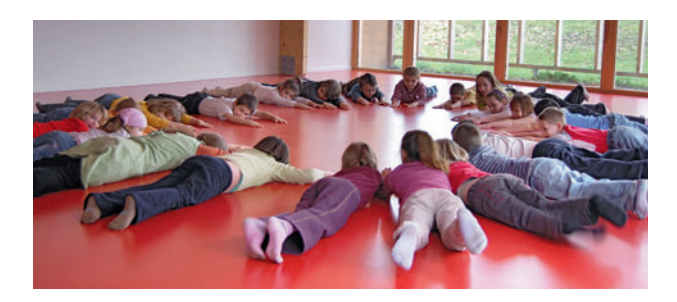

#### *ATELIER 4 (SUITE)*

*Dans cet atelier sur le bas-relief, on part d'empreintes dans de la terre. Un mannequin articulé est utilisé pour travailler le mouvement du corps. Pour le coulage, on utilise du plâtre en ayant pris soin de penser aux limites du cadre. Deux solutions se présentent : soit on laisse couler le plâtre à la limite extrême de la terre (dans ce cas, on coule du plâtre légèrement plus épais que dans la seconde solution et on travaille sur un plastique ou une*  toile cirée afin de récupérer le moulage facilement), soit on l'arrête grâce à *un cadre fait de 4 tasseaux de bois enfoncés dans l'argile et colmatés dans*  les angles avec de la terre pour éviter les fuites. Pour les réalisations de *petit format, les empreintes faites dans de l'argile disposée au fond d'une boîte de carton peuvent être une solution.* 

#### **3 - Terre et rondes**

Les personnages devront évoquer différents pays afin de permettre une *liaison avec les danses folkloriques. Une recherche documentaire (pochettes de disques, livres, Internet…) précède l'activité de modelage. Il s'agit de*  repérer les accessoires, les vêtements, les coiffures qui permettent de situer *le danseur par rapport à un pays ou une région. L'objectif est d'élaborer un projet collectif en associant tous les personnages obtenus. La mise en scène sous forme de ronde permet de lier l'activité à toutes les danses qui se font sous forme de rondes et d'en rechercher des représentations dans l'histoire des arts.*

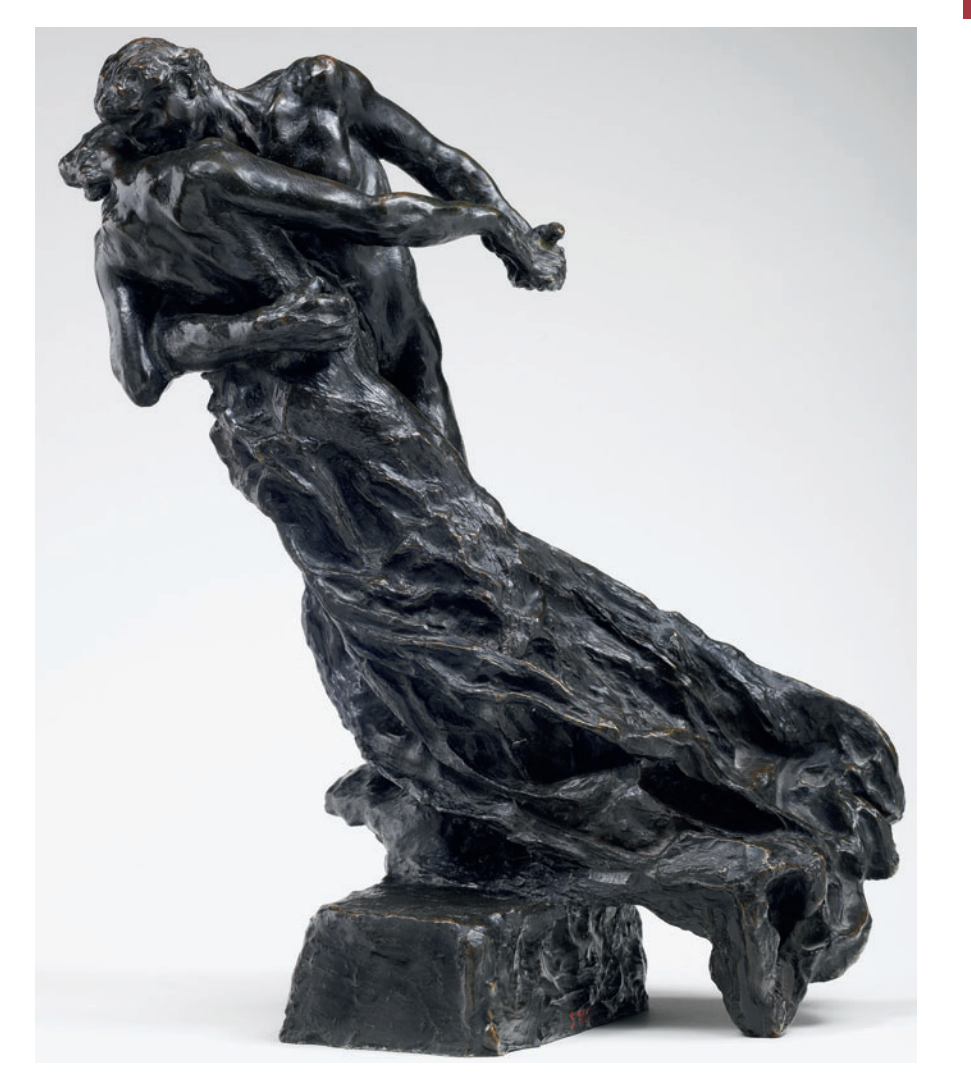

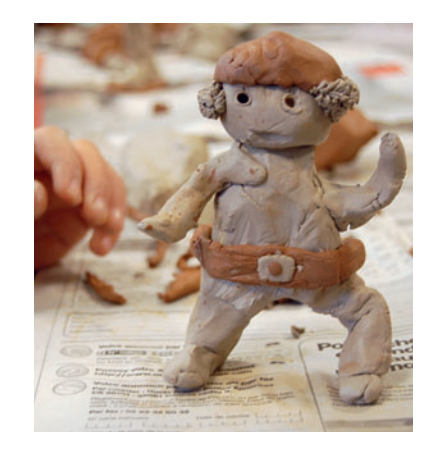

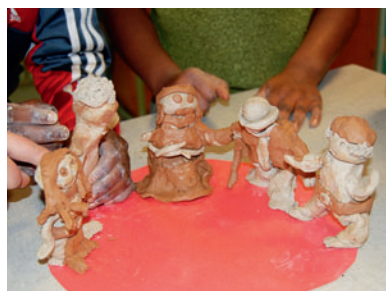

*Modelage de danseurs folkloriques. CM, école Jules-Verne, ZEP Alençon.*

*Camille Claudel,*  La Valse*, 1893.* 

« […] maîtrise des techniques usuelles de l'information et de la communication. […]

Les arts visuels regroupent les arts plastiques, le cinéma, la photographie, le design, les arts numériques. […]

Ils mobilisent des techniques traditionnelles (peinture, dessin) ou plus contemporaines (photographie numérique, cinéma, vidéo, infographie)… »

Horaires et programmes d'enseignement de l'école primaire. *BO* hors série nº 3 du 19 juin 2008, p. 19 et 20.

Référence artistique

Jean-Christian Bourcart, *Série Stardust*, New York, 2005/2006.

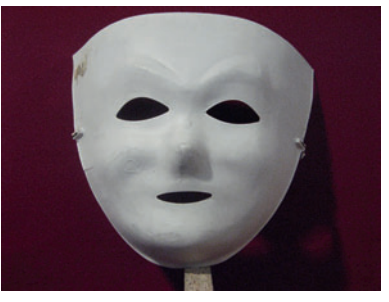

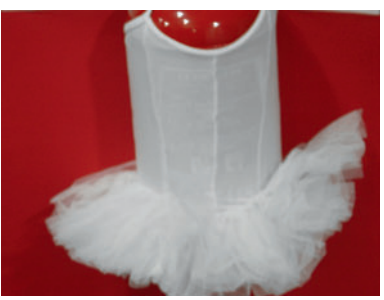

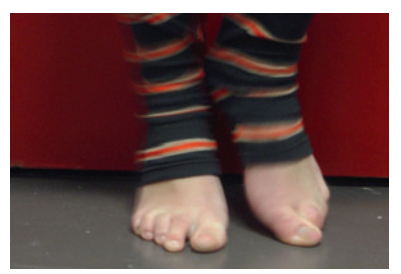

*Les trois photos de base travaillées avec PhotoFiltre®. PE1, IUFM d'Alençon.*

#### *ATELIER 5 : IMAGES NUMÉRIQUES*

Cet atelier peut être réalisé à partir de la fin du cycle 2 et au collège en *liaison avec le B2I.*

*Piste 1 - Découvrir et exploiter les trois principaux usages de la photographie à l'école : prise de vues, retouche d'images, découverte d'œuvres. Deux propositions de réalisation d'images de danse :* 

*– style « nature morte » faite à partir d'objets de la danse (tutu, chaussons, etc.) ;* 

*– illustration du mot « danse » obtenue avec son corps ou des objets, sans danser.* 

*On observe, commente des œuvres d'artistes photographes sur ce thème. On part de ces clichés pour réaliser une production à partir de la juxtaposition de plusieurs prises de vue avec l'aide d'un logiciel d'images gratuit du type PhotoFiltre®. Le but est de réaliser, avec l'ordinateur, une composition plastique sur la danse. Les étapes de la retouche d'images sont notées puis testées par d'autres élèves.*

*Piste 2 - Faire évoluer la notion de bonne ou mauvaise photo auprès*  des élèves, les rendre capables de justifier certains partis pris artistiques *(cadrage, flou...).* 

*Ils réalisent des prises de vue avec un appareil numérique.*

*À partir d'un choix de photos d'artistes (Laurence Leblanc,* Kim Sour*, Cambodge 2001 ; ou* Vann*, Cambodge 2000), ils discutent sur la notion de photos ratées ou réussies\*! Pourquoi le flou ou un cadrage inhabituel? Nouvelles prises de photos à partir d'objets apportés par les enfants pour évoquer la danse. La consigne est d'illustrer un mot : énergie, mouvement, douceur, rapidité… On trie, commente en fonction du mot, de l'aspect technique et plastique. Les séances suivantes portent sur la retouche des photos avec un logiciel d'images. On commence par ne proposer que quelques fonctions : noir/blanc, sépia, recadrage, modification des couleurs, flou... Les élèves écrivent une légende pour expliquer démarche et intention. La mise en page fait correspondre photo de départ, d'arrivée, texte explicatif et donne lieu à une exposition.*

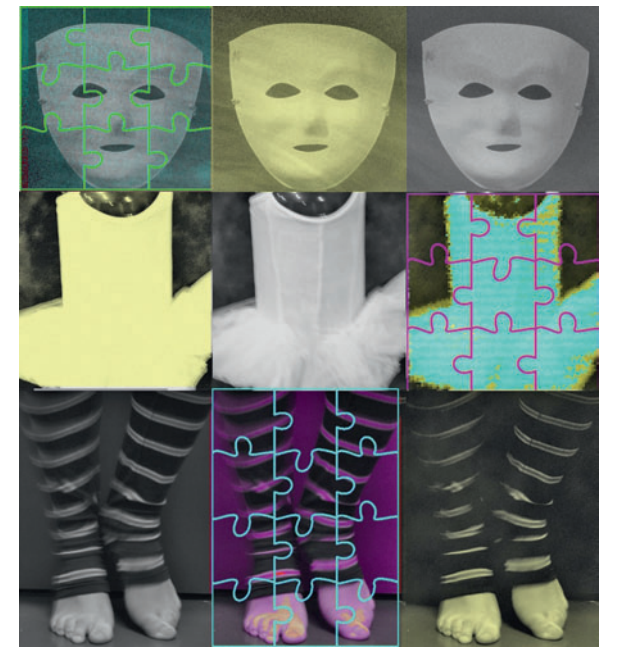

*Panneau obtenu par assemblage des trois photos de base travaillées avec PhotoFiltre®. PE1, IUFM d'Alençon.*

#### *ATELIER 5 (SUITE)*

De la prise de vue au montage final :

*– Prise de vue avec l'appareil refl ex, en bougeant légèrement l'appareil lors de l'obturation.*

- *Mouvements du danseur dans une bâche plastique transparente.*
- *Montage avec le logiciel PhotoFiltre®.*
- *Fichier : ouvrir. Sélection des quatre photos ci-dessus.*
- *Image : rotation-rotation 90° horaire.*
- *Image : fi ltre-couleurs-Raviver les couleurs.*

*– Image : fi ltre-couleurs-Effet coucher de soleil ou effet nuit (selon photo).*

- *Image : réglage-inversion RVB-choix de l'inversion souhaitée.*
- *Fenêtre : mosaïque horizontale.*
- *Image : taille des images-réglage pixels.*
- *Image : encadrement extérieur-choix couleur fond et dimension.*
- *Clic droit sur l'image à déplacer : copier.*

*– Clic sur l'autre image. Édition : collage spécial-assembler le collage-choix de la position de l'image.*

*Tout cela pour :*

#### *Le montage final.*

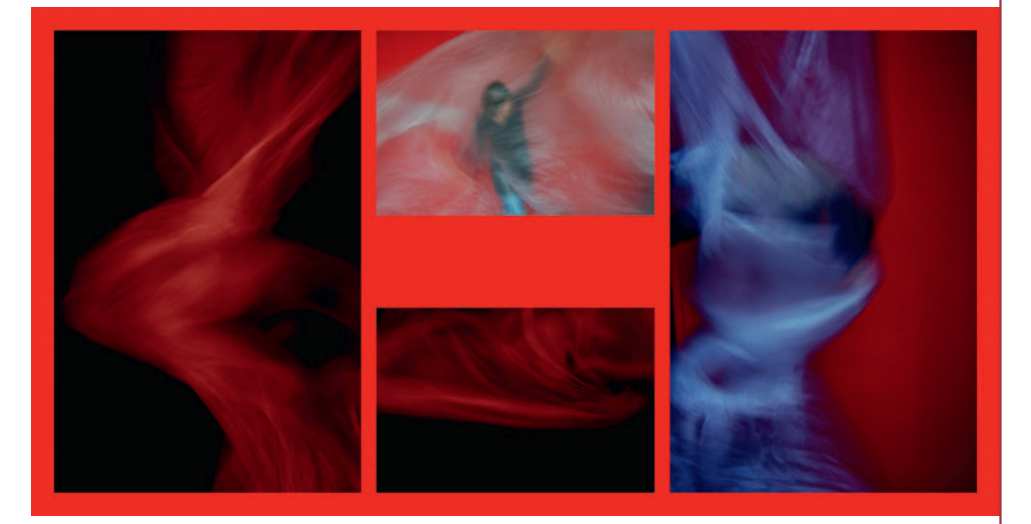

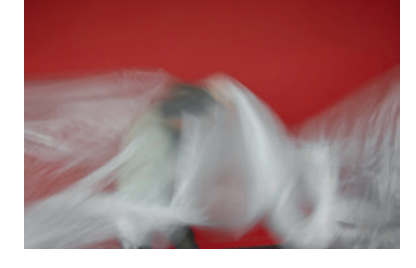

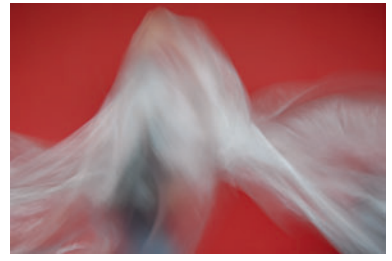

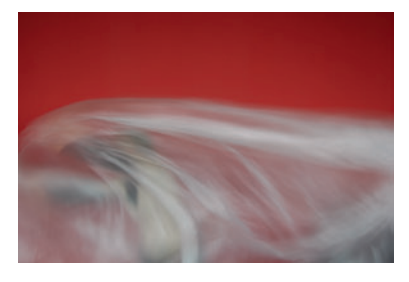

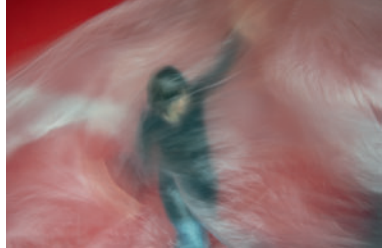

*Différentes étapes.*

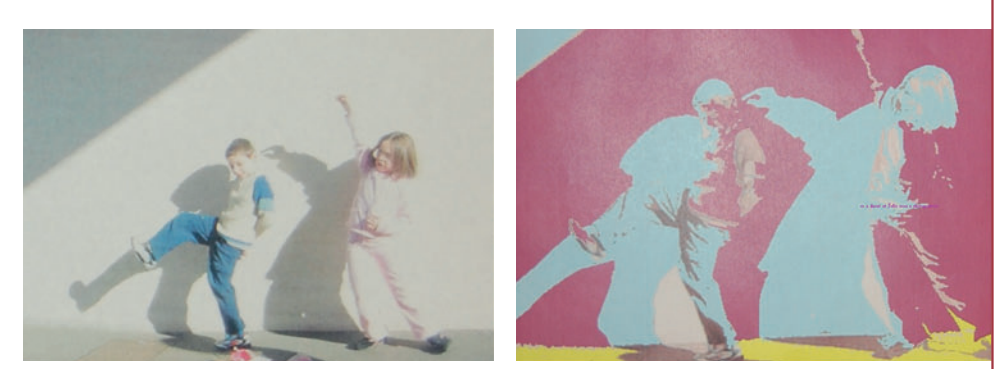

*Photo initiale et photo retouchée. CE2, école Émile-Dupont, Alençon.*

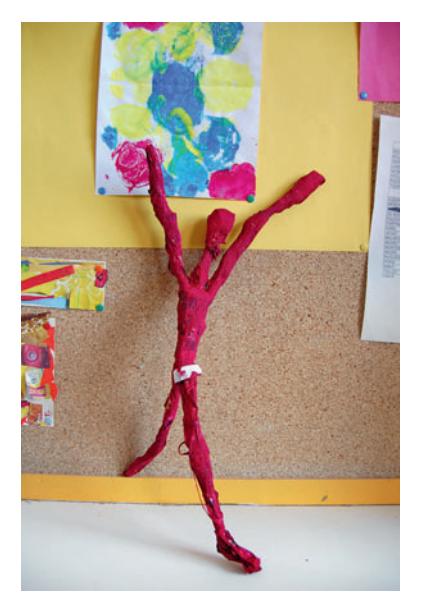

*La terre a été peinte avec du fuchsia. MS/GS, école maternelle Jeanne-Géraud, Alençon.*

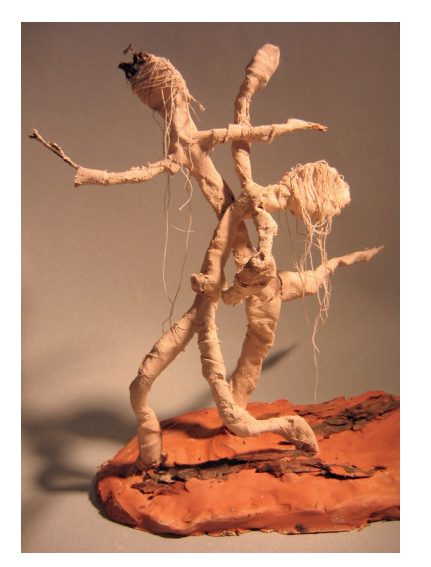

*L'utilisation des fils obtenus lors du déchirage du drap apportent poésie et mouvement à la réalisation. PE2, IUFM d'Alençon.*

#### *ATELIER 6 : CORPS BRANCHAGE*

*Dans cet atelier, de la maternelle au collège, la sollicitation des élèves se*  fait par la demande d'associer, à l'aide de ficelle ou de raphia, 2 ou 3 branches afin de les transformer en un personnage qui danse. Il est souvent *préférable de faire travailler les élèves par deux pour qu'ils puissent nouer les attaches plus facilement.*

*La forme, la taille, la courbure des branches choisies ainsi que la variation de disposition d'un même élément permettent d'obtenir une très grande variété de silhouettes. Cette étape développe imaginaire et créativité. Ces armatures élaborées sont fi xées dans une motte d'argile ou sur un tasseau*  de bois à l'aide d'un clou « cavalier » afin de les faire tenir dans la position *souhaitée.*

*L'habillage de ces armatures se fait avec des bandelettes de tissu d'une largeur de 2 cm environ (coton de préférence) trempées dans de la barbotine : mélange de terre sèche écrasée et d'eau. La recherche de tous les degrés possibles d'épaississement permet de sentir et de percevoir quel sera le mélange le mieux adapté. Cette étape permet à l'élève de sentir et percevoir, d'établir des relations sensorielles avec la matière et de s'impliquer totalement dans la manipulation plastique.*

*Les drapés, les mouvements donnés au tissu accentuent l'attitude, les* gestes de la silhouette et surtout l'impression de mouvement. Les fils déta*chés des bandelettes apportent fi nesse, poésie et dynamisme.*

*En séchant, les bandelettes durcissent, deviennent rigides mais le résultat n'est satisfaisant que lorsque la capture « juste » d'un mouvement de danse est présente dans la sculpture obtenue…*

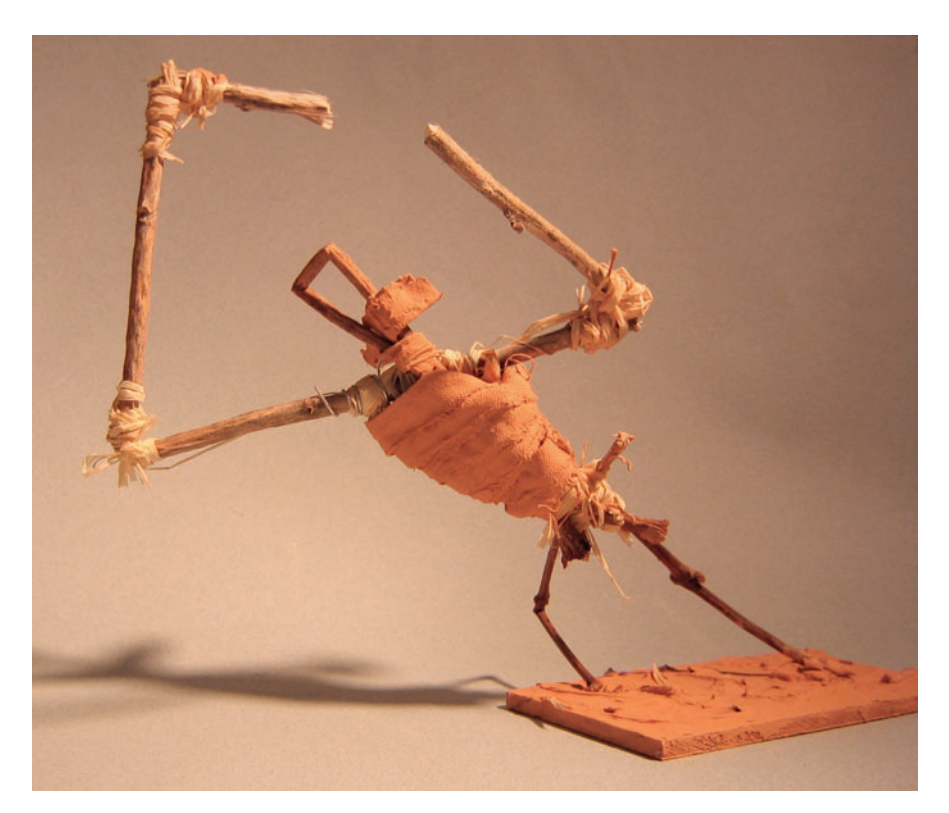

*Danseurs réalisés à partir de branches assemblées recouvertes de bandelettes trempées dans de la barbotine. PE2, IUFM, d'Alençon.* 

## R egard sur l'œuvre de

## Michel Costiou

*«* D*ans l'ombre, comme heu-reux de se jouer d'un risque, il dessine à la lueur des étoiles… Je ressens que, au-delà de sa capacité à mémoriser le geste de façon vertigineuse, Michel danse avec nous sur le fi l de l'instant. »* 

Jean Guizeric, danseur étoile de l'Opéra de Paris.

*«* L*e geste de Costiou passe au noir et libère ce qui se tient en lisière, presque hors de la portée du regard, comme une note inouïe, qu'aucun auteur, même anonyme, n'aurait su inscrire sur la double partition du temps et de l'espace. » presque h*<br>*gard, comn<br>qu'aucun c<br>/me, n'aur<br> double pa<br>e l'espace. »* 

> Daniel Dobbels, écrivain et chorégraphe.

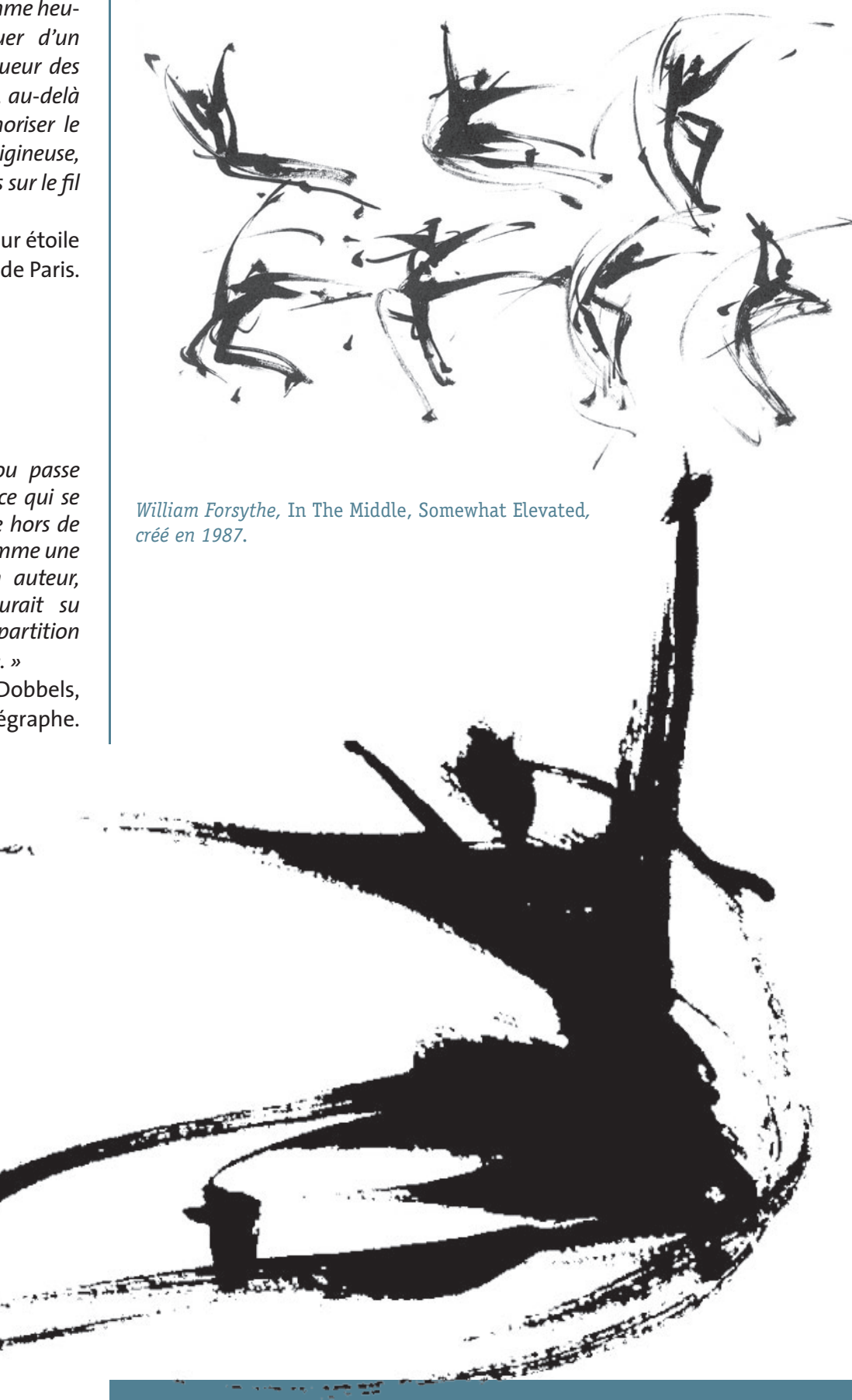

« Je décèle dans les dessins des idées qui s'infiltrent toutes dans le processus de création chorégraphique. »

Trisha Brown, Danse, précis de liberté, RMN, diffusion Seuil, 1998, p. 32.

Qu'il s'agisse de représenter la danse, d'évoquer ou de traduire une œuvre plastique, de mettre en scène, de tracer, d'écrire le mouvement, d'appréhender le corps comme matériau vivant de création plastique, cet ouvrage propose un regard croisé sur deux disciplines artistiques enseignées à l'école.

Les situations proposées sont des pistes de travail qui participent à l'expérience motrice et sensorielle des enfants tout en se confrontant à l'histoire des arts.

Les arts visuels et la danse dialoguent, se rencontrent, permettent de construire une véritable démarche pluridisciplinaire, en s'appuyant sur des objectifs d'apprentissage identifiés.

Les ateliers proposés permettent de faire vivre des **parcours culturels** en explorant les relations entre arts visuels et danse et ouvrent sur la prise de conscience de la nécessité de la culture à l'école.

Le principal objectif est de former des enfants culturellement actifs qui développeront un goût et une motivation durable pour les activités artistiques, qu'elles soient plastiques, visuelles ou gestuelles.

**Pascale Goudin est professeur d'arts visuels à l'IUFM de Basse-Normandie. La collection** Arts visuels & **est dirigée par Nicole Morin. www.arts-visuels.fr**

**Titres à paraître dans la collection :** *Bestiaire* (Cathy Chamagne) *Paysages* (Yves Le Gall) *Musique* (Collectif)

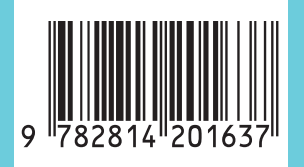

CRDP de Poitou-Charentes, 2010 ISSN : 1796-2008 ISBN : 978-2-8142-0163-7 Code : 860 BAV 09

Couverture : *Tapis de scène, détail*. Projet Danse et arts plastiques. GS, école maternelle du Claux, Pierrelatte (Drôme), 2008-2009. Sophie Warnet et Sylvie Garraud.

16 €